## Award More Time to a Student

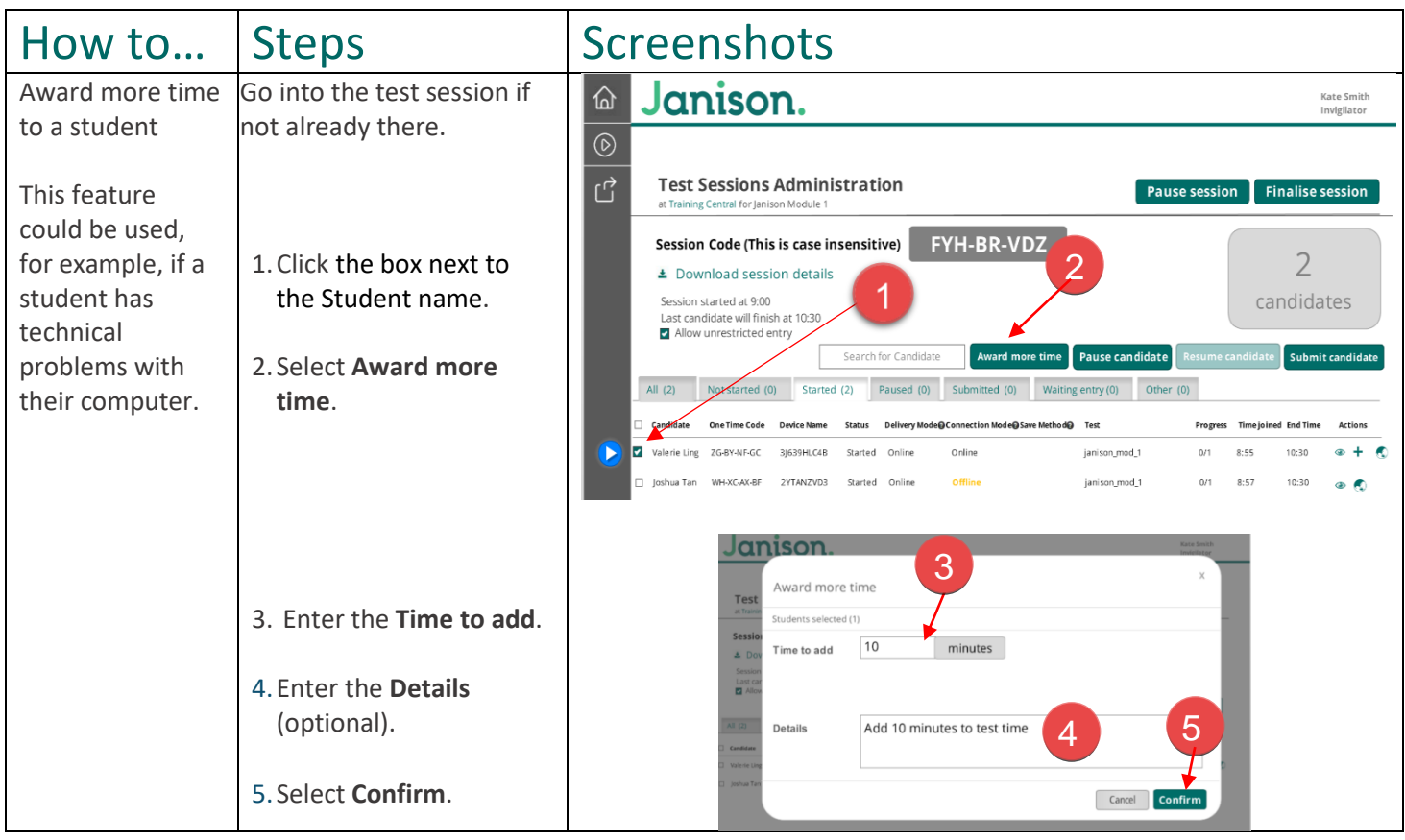

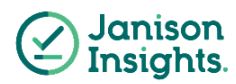